<sup>2</sup>llhttps://doc.arcgis.com/en/arcgis-online/reference/fedture-layers.htm#GUID<sup>gis</sup>

## **ArcGIS Desktop Advanced** \\ 304463C0-25BD-4FEA-8DD6-AD82F2C96B56Store|featurecollections]] \\

LIG9GES Hetal#PSKRKBE af Er av LES EN DE ALS GELABE BEGE AT A SALE BEGES ST A med S Desktope int sit n  $\lim_{x\to 0}$ [[https://doc.arcgis.com/en/arcgis-online/manage-data/manage-hosted-featurelayers.htm|Featurelayersettings]], such as \*\*Enable Sync \*\*and \*\*Keep track [[https://doc.arcgis.com/en/arcgis-online/manage-data/manage-hosted-feature- $\frac{1}{2}$ 

**Important:**CERGE does not pay for 'premium' services offered by ArcGIS such as online storage, <u>btongoblog vyposobeorfoloxa holino y seredy (svema i inversiente) genentente uporteknockel svema i se . v</u>  $\,$ laykst $_{\rm 6}$ ipublishedvectortile esger layer generation etc. Pro  $\,$   $\,$   $\,\times$ 

These services are credited while they are used.  $\,$ 

**Users are not supposed to use credits**because CERGE did not pay for these credits in the year's subscription and must not be charged extra money later for the credit use (even credits used by mistake). LLhttps://doc.arcgis.com/en/arcgis-online@dignage-data/publish-scenes.html I\_SECTION1\_B1CE8603397E4B359A203D336B20BEC1Store|scenelayerpackages]] from ArcGIS Pro \\

(just for better understanding - one credit is similar to one US dollar) | for more information see<https://doc.arcgis.com/en/arcgis-online/administer/credits.htm> 1.2 credits per 1 GB stored per month

Credits are the currency used across ArcGIS and are consumed for specific transactions and types of storage, such as storing features, performing analytics, and using premium content. Any ArcGIS

software that interacts with ArcGIS Online, such as ArcGIS Enterprise, ArcGIS Pro, ArcGIS Insights, or

ArcGIS Collector can use credits. Most of what you do in ArcGIS Online does not require credits—for example, utling Arcdf9079nb; Atlas basemaps and Imagery, exporting data, and performing single linherit/inherit;; #0079c1;;inherit>Connect Origins to Destinations</font> \*\*<br>address or place searches. In many cases, Credit-consuming activities carry a relatively low cost. For example, it costs less than 5 credits to geocode 125 addresses, store 2GB of map tile data, or enrich ZIP Code boundaries in Detroit, Michigan, with four variables of population and income data. **| 0.005 credits per simple route | |**

**Optimized Routes**<br>Credits system:<https://www.esri.com/en-us/arcgis/products/credits/overview> **|**

Following is the extract from the credit system applied by ArcGIS (2021): **[<font 12pt/inherit;;#0079c1;;inherit>Directions</font> \\*\\*](https://wiki.cerge-ei.cz/doku.php?id=https:doc.arcgis.com_en_arcgis-online_get-started_get-directions.htm)** with **Optimize order**

 $\setminus$ 

[[https:/\*\*/doc.arcgis.com/en/arcgis-online/analyze/join-features.htm|<font 12pt/inherit;;#0079c1;;inherit>Join Features</font> \*\*]]\*\* \\

|

[1 credit per 1,000 features \(queried for <font 12pt/inherit;;#0079c1;;inherit>Find Existing](https://doc.arcgis.com/en/arcgis-online/analyze/**find-existing-locations.htm) [Locations</font> \\*\\*](https://doc.arcgis.com/en/arcgis-online/analyze/**find-existing-locations.htm) and [<font inherit/inherit;;#0079c1;;inherit>Derive New Locations</font> \\*\\*](https://doc.arcgis.com/en/arcgis-online/analyze/derive-new-locations.htm)) **== Note: ==**

**Join Features does not consume credits if you choose the option to create results as a hosted feature layer view.**

**| | Business Search**

**| [Searchbusinessesandfacilities](https://doc.arcgis.com/en/business-analyst/web/search.htm) in Business Analyst Web App**

**| 10 credits per 1,000 records**

**| |**

**Demographic Maps and Layers**

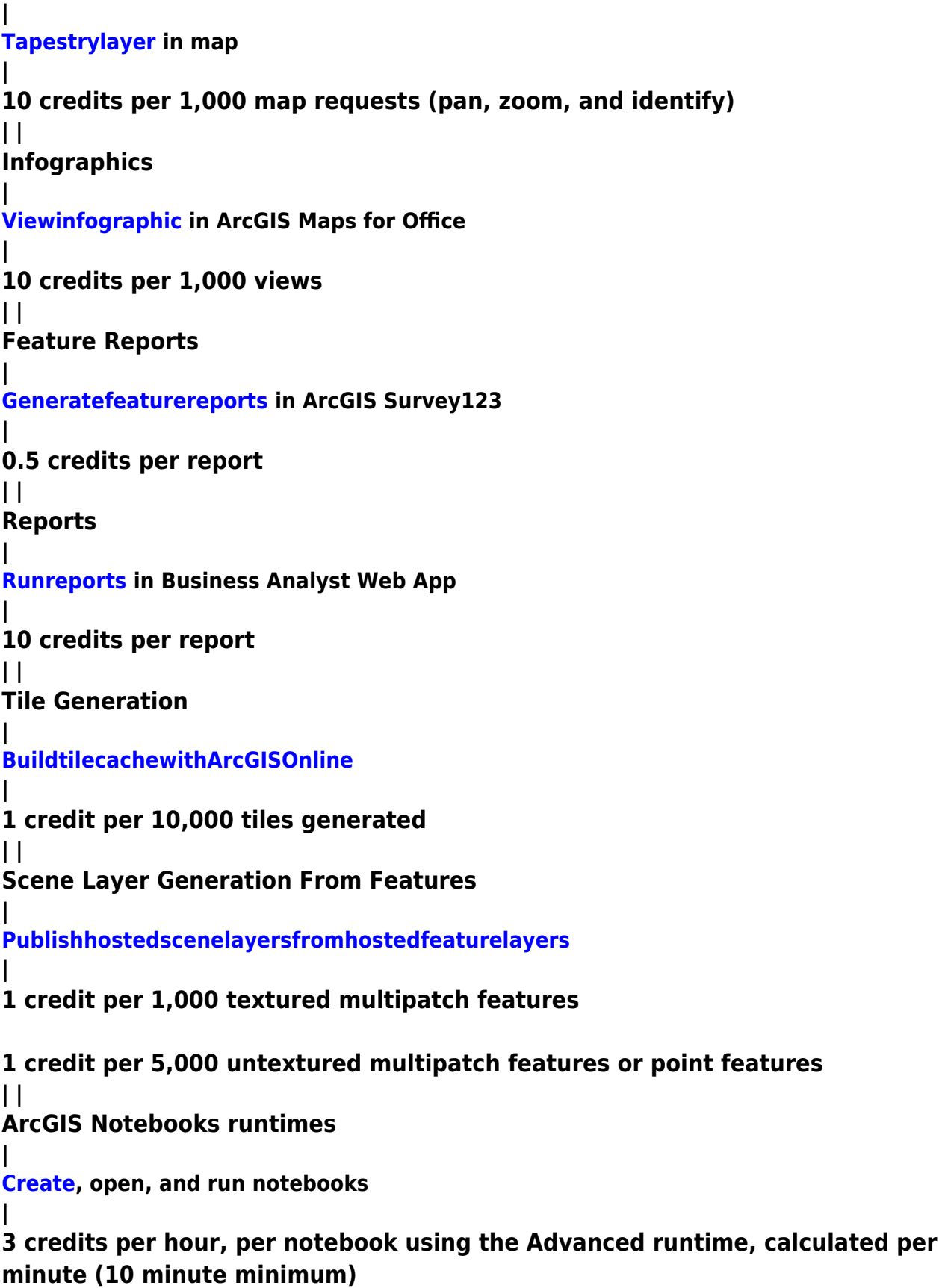

**30 credits per hour, per notebook using the Advanced with GPU runtime, calculated per minute (10 minute minimum) | Users of the ArcGIS are not permitted to use 'premium' features**

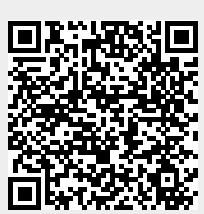